**Org. nr. 556970-5790** Protokoll fört vid årsstämma i **Gabather AB (publ)** den 13 juni 2022 kl. 15.00 i konferensrum Cerebrum, Forskargatan 20 G, Bygg 212, plan 5, 151 36 Södertälje.

**§ 1**

Årsstämman öppnades av advokaten Nina Johnsson vid Fredersen Advokatbyrå på uppdrag av styrelsen.

**§ 2**

Utsågs advokaten Nina Johnsson till stämmoordförande. Det antecknades att ordföranden även förde protokollet.

Beslutades att godkänna att vissa utomstående som inte var upptagna i röstlängden fick delta som åhörare.

Antecknades vidare att årsstämman genomförs enligt 4 § lagen (2022:121) om tillfälliga undantag för att underlätta genomförandet av bolags- och föreningsstämmor, innebärande att deltagande i årsstämman också kunnat ske genom poströstning.

Kallelsen bifogas som Bilaga 1.

Det poströstningsformulär som använts för poströstningen bifogas som Bilaga 2.

Noterades att inga poströster inkommit till årsstämman.

#### **§ 3**

Beslutades att godkänna förslaget till röstlängd enligt Bilaga 3.

**§ 4**

Godkändes det förslag till dagordning som intagits i kallelsen till stämman.

**§ 5**

Utsågs jur.kand. August Ysander vid Fredersen Advokatbyrå att, jämte ordföranden, justera protokollet.

**§ 6**

Konstaterades att årsstämman var i behörig ordning sammankallad.

**§ 7**

Årsredovisningen och revisionsberättelsen för 2021 framlades ej på stämman.

**§ 8a**

Stämman beslutade att beslut om fastställande av resultaträkningen och balansräkningen för räkenskapsåret 2021 ska anstå till en fortsatt bolagsstämma enligt 7 kap. 14 § aktiebolagslagen (2005:551).

Stämman beslutade att den fortsatta bolagsstämman ska hållas den 5 juli 2022 på samma plats och vid samma klockslag som årsstämman. Noterades att årsstämman därmed samtyckte till att den fortsatta bolagsstämman hålls mindre än fyra veckor efter årsstämman och att ingen särskild kallelse till den fortsatta bolagsstämman därför behöver utfärdas.

Vidare beslutades att deltagande vid den fortsatta bolagsstämman endast kommer att kunna ske genom fysiskt deltagande, innebärandes att deltagande genom poströstning inte kommer att kunna ske.

**§ 8b**

Stämman beslutade att beslut om disposition beträffande bolagets vinst eller förlust enligt den fastställda balansräkningen ska anstå och istället beslutas vid den fortsatta bolagsstämman den 5 juli 2022.

**§ 8c**

Stämman beslutade att beslut om ansvarsfrihet genemot bolaget för styrelseledamöter och den verkställande direktören ska anstå och istället beslutas vid den fortsatta bolagsstämman den 5 juli 2022.

Stämman beslutade, med avvikelse från det i kallelsen intagna förslaget och i enlighet med alternativt förslag från de på stämman deltagande aktieägarna, att antalet ordinarie styrelseledamöter ska vara tre, utan styrelsesuppleanter, samt att antalet revisorer ska vara en, utan revisorssuppleant.

**§ 9**

**§ 10**

Stämman beslutade, i enlighet med det i kallelsen presenterade förslaget, att styrelsearvode ska utgå med 250 000 kronor till styrelsens ordförande och med 125 000 kronor vardera till övriga ordinarie styrelseledamöter som inte är anställda av bolaget.

Stämman beslutade vidare, i enlighet med det i kallelsen presenterade förslaget, att arvode till revisor ska utgå enligt godkänd räkning.

#### **§ 11**

Stämman beslutade, med avvikelse från det i kallelsen intagna förslaget och i enlighet med alternativt förslag från de på stämman deltagande aktieägarna, att omvälja Anders Lönnberg och Bert Junno, samt att nyvälja Michael Robin Witt, som styrelseledamöter.

**§ 12**

Stämman beslutade, i enlighet med det i kallelsen presenterade förslaget, att omvälja styrelsens ordförande Anders Lönnberg.

**§ 13**

Stämman beslutade, i enlighet med det i kallelsen presenterade förslaget, att omvälja revisionsbolaget Öhrlings PricewaterhouseCoopers AB. Antecknades att Magnus Lagerblad kommer att fortsätta som huvudansvarig revisor.

#### **§ 14**

Stämman beslutade om principer för utseende av valberedning inför årsstämman 2023 i enlighet med det i kallelsen intagna förslaget.

Beslutades vidare, i enlighet med förslag från de på stämman deltagande aktieägarna, att utse Jakob Nilsson till representant för övriga aktieägare i valberedningen.

## **§ 15**

Stämman beslutade, i enlighet med styrelsens förslag, att bemyndiga styrelsen att besluta om nyemission av aktier, teckningsoptioner eller konvertibler med eller utan företrädesrätt för aktieägarna i enlighet med det i kallelsen intagna förslaget.

Antecknades att beslutet biträddes av aktieägare med minst två tredjedelar av såväl de avgivna rösterna som de vid stämman företrädda aktierna.

**§ 16**

\_\_\_\_\_\_\_\_\_\_\_\_\_\_\_\_\_\_\_\_

Stämman avslutades.

Vid protokollet:

Nina Johnsson

\_\_\_\_\_\_\_\_\_\_\_\_\_\_\_\_\_\_\_\_\_\_\_\_

\_\_\_\_\_\_\_\_\_\_\_\_\_\_\_\_\_\_\_\_\_\_\_\_

Justeras:

August Ysander

## **KALLELSE TILL ÅRSSTÄMMA I GABATHER AB (PUBL)**

Aktieägarna i **Gabather AB (publ), org.nr 556970-5790**, ("**Gabather**" eller "**Bolaget**"), kallas härmed till årsstämma den 13 juni 2022 kl. 15.00 i konferensrum Cerebrum, på Forskargatan 20 G, Bygg 212, plan 5, 151 36 Södertälje. Rösträttsregistrering startar kl. 14.30.

## **Rätt till fysiskt deltagande**

Rätt att delta fysiskt vid årsstämman har den som dels upptagits som aktieägare i den av Euroclear Sweden AB förda aktieboken den 2 juni 2022 dels anmäler sin avsikt att delta senast den 7 juni 2022. Anmälan ska ske skriftligen via e-post till gabather@fredersen.se eller per post till Gabather AB c/o Fredersen Advokatbyrå, Lästmakargatan 18, 111 44 Stockholm. Vid anmälan ska namn, adress, person- eller organisationsnummer, telefonnummer, samt, i förekommande fall, antal biträden (högst två) anges.

Aktieägare som har sina aktier förvaltarregistrerade, dvs. förvarade i en depå genom bank eller värdepappersinstitut, måste registrera aktierna i eget namn för att bli upptagen som aktieägare i framställningen av aktieboken. Sådan registrering, som kan vara tillfällig, måste vara verkställd senast den 7 juni 2022, vilket innebär att aktieägaren i god tid före detta datum måste instruera förvaltaren härom.

## **Deltagande genom förhandsröstning**

Gabathers styrelse har beslutat att erbjuda aktieägare som inte deltar fysiskt på årsstämman möjlighet att utöva sin rösträtt på stämman genom förhandsröstning, s.k. poströstning, enligt 4 § lagen (2022:121) om tillfälliga undantag för att underlätta genomförandet av bolags- och föreningsstämmor.

Vid deltagande i årsstämman genom förhandsröstning gäller till viss del samma regler som vid fysiskt deltagande. Rätt att delta vid årsstämman genom förhandsröstning har den som dels upptagits som aktieägare i den av Euroclear Sweden AB förda aktieboken den 2 juni 2022, dels anmält sitt deltagande genom att ha avgett sin förhandsröst till Bolaget senast den 10 juni 2022.

Aktieägare som har sina aktier förvaltarregistrerade, dvs. förvarade i en depå genom bank eller värdepappersinstitut, måste registrera aktierna i eget namn för att bli upptagen som aktieägare i framställningen av aktieboken. Sådan registrering, som kan vara tillfällig, måste vara verkställd senast den 7 juni 2022, vilket innebär att aktieägaren i god tid före detta datum måste instruera förvaltaren härom.

För förhandsröstning ska ett särskilt formulär användas. Formuläret finns tillgängligt på www.gabather.com. Förhandsröstningsformuläret gäller som anmälan till stämman för de aktieägare som vill delta på bolagsstämman genom förhandsröstning. Det ifyllda formuläret ska skickas till Gabather AB c/o Fredersen Advokatbyrå, Lästmakargatan 18, 111 44 Stockholm. eller per e-post till gabather@fredersen.se. Om aktieägaren förhandsröstar genom ombud ska fullmakt biläggas formuläret. Om aktieägaren är en juridisk person ska kopia av registreringsbevis eller annan behörighetshandling biläggas formuläret. Aktieägaren får inte förse förhandsrösten med särskilda instruktioner eller villkor. Om så sker är rösten (dvs. förhandsröstningen i sin helhet) ogiltig. Ytterligare anvisningar och villkor framgår av förhandsröstningsformuläret.

## **Ombud**

Om aktieägare avser låta sig företrädas på stämman av ombud ska fullmakt utfärdas för ombudet. Fullmakten ska vara skriftlig, daterad och undertecknad av aktieägaren. Om aktieägaren är en juridisk person ska kopia av registreringsbevis eller motsvarande behörighetshandling bifogas anmälan. Fullmakt i original samt registreringsbevis och andra behörighetshandlingar bör i god tid före stämman insändas till Bolaget på den ovan angivna adressen. Fullmaktsformulär finns tillgängligt hos Bolaget och på www.gabather.com och sänds på begäran till aktieägare som uppger sin postadress.

## **Förslag till dagordning**

- 1. Stämmans öppnande
- 2. Val av ordförande vid stämman

Nina Johnsson

- 3. Upprättande och godkännande av röstlängd
- 4. Godkännande av dagordning
- 5. Val av en eller två justeringspersoner
	- August Ysander
- 6. Prövning av om stämman blivit behörigen sammankallad
- 7. Framläggande av årsredovisningen och revisionsberättelsen
- 8. Beslut om
	- a) fastställelse av resultaträkningen och balansräkningen
	- b) disposition av Bolagets resultat enligt den fastställda balansräkningen
	- c) ansvarsfrihet för styrelseledamöterna och verkställande direktören
- 9. Beslut om antal styrelseledamöter och revisorer<br>10. Fastställelse av styrelse- och revisorsarvoden
- Fastställelse av styrelse- och revisorsarvoden
- 11. Val av styrelseledamöter
	- 11.1 Anders Lönnberg (omval)
	- 11.2 Bert Junno (omval)
	- 11.3 Olov Sterner (omval)
	- 11.4 Michael-Robin Witt (nyval)
- 12. Val av styrelseordförande
	- Anders Lönnberg (omval)
- 13. Val av revisor
- Öhrlings PricewaterhouseCoopers AB (omval)
- 14. Beslut om principer för utseende av valberedning
- 15. Beslut om bemyndigande för styrelsen att besluta om nyemission av aktier samt emission av konvertibler eller teckningsoptioner
- 16. Stämmans avslutande

## **Beslutsförslag**

## *Valberedningens förslag (punkt 2 samt 9-14)*

Valberedningen som bestått av Jakob Nilsson som valdes vid årsstämman 2021, Kristian Falk, som representerat sitt eget innehav, Niclas Blomström, som representerat Patrik Blomström och sitt eget innehav, samt Anders Lönnberg, styrelsens ordförande, föreslår följande:

att advokat Nina Johnsson väljs till stämmoordförande,

att styrelsen ska bestå av fyra (tidigare fyra) ledamöter,

att ett registrerat revisionsbolag utan revisorssuppleant ska utses,

att styrelsearvode ska utgå med 250 000 (tidigare 225 000) kronor till styrelseordförande och med 125 000 (tidigare 125 000) kronor vardera till övriga ledamöter som inte är anställda av bolaget,

att arvode till revisor ska utgå enligt godkänd räkning,

att Anders Lönnberg, Bert Junno och Olov Sterner omväljs samt att Michael-Robin Witt nyväljs till styrelseledamöter för tiden intill slutet av nästa årsstämma,

att Anders Lönnberg omväljs till styrelseordförande,

att Öhrlings PricewaterhouseCoopers AB omväljs till revisionsbolag (Öhrlings PricewaterhouseCoopers har upplyst att auktoriserade revisorn Magnus Lagerblad fortsätter som huvudansvarig revisor om stämman beslutar enligt förslaget), samt

att följande principer för utseende av valberedning ska gälla inför årsstämman 2023:

Valberedningen ska bestå av dels representanter för de två röstmässigt största aktieägarna per den 30 september året före årsstämman, dels en – av årsstämman vald – representant för övriga aktieägare. Vidare ska styrelsens ordförande ingå i valberedningen. Styrelsens ordförande ska, snarast efter att de registrerade ägarförhållandena i Bolaget per den 30 september året före årsstämman är kända, kontakta de två röstmässigt största ägarna och be dem utse en ledamot vardera till valberedningen. Om någon tillfrågad aktieägare avstår från att utse representant eller inte utser en representant inom en vecka från att ha blivit tillfrågad, ska därefter följande aktieägare i röststorleksordning beredas tillfälle att utse representant tills

totalt två ägarrepresentanter utsetts. Om bara en av de femton röstmässigt största aktieägarna utsett en representant till valberedningen ska valberedningen bestå av endast tre ledamöter. Styrelsens ordförande sammankallar valberedningen till ett första möte varvid valberedningen inom sig väljer en ordförande. Namnen på valberedningens ledamöter ska publiceras av Bolaget senast sex månader före årsstämman. Om någon av aktieägare utsedd ledamot i valberedningen, innan dess arbete är slutfört, avgår eller upphör att representera den aktieägare som nominerat ledamoten, ska ledamoten ersättas av annan person nominerad av aktieägaren. Om någon aktieägare som inte är representerad i valberedningen är röstmässigt större än en annan aktieägare som är representerad i valberedningen, har den röstmässigt större aktieägaren rätt att utse ledamot till valberedningen, varvid den ledamot i valberedningen som representerar den röstmässigt minsta ägaren ska lämna valberedningen. Om ej särskilda skäl föreligger ska dock inga förändringar ske i valberedningens sammansättning om endast marginella förändringar i aktieinnehav ägt rum eller förändringen inträffar senare än två månader före bolagsstämma där förslag från valberedningen ska behandlas. Mandatperioden för den sålunda utsedda valberedningen ska löpa intill dess att ny valberedning har tillträtt. Valberedningen ska ha rätt att – inom en budget fastställd av styrelsen – belasta Bolaget med kostnader för exempelvis rekryteringskonsulter och andra konsulter som erfordras för att valberedningen ska kunna fullgöra sitt uppdrag och får även adjungera ledamöter till valberedningen om så befinns lämpligt; adjungerad ledamot ska dock inte ha rösträtt i valberedningen.

Arvode för valberedningens arbete föreslås uppgå till 40 000 kronor till ordföranden och 20 000 kr till varje ledamot.

Valberedningen ska inför årsstämman föreslå stämmoordförande, styrelseledamöter, styrelseordförande, styrelsearvoden, revisor, eventuell revisorssuppleant, revisorsarvoden samt eventuella uppdaterade principer för valberedning.

Dessa principer för utseende av valberedning och instruktioner för valberedning ska gälla tills vidare intill dess att beslut om ändring fattas av bolagsstämma.

#### Beskrivning av föreslagna ledamöter

**Michael-Robin Witt**, född 1960. Verksam som verkställande direktör i Gabather. Beroende av bolaget och bolagsledningen, oberoende av större aktieägare. Mer information om Michael-Robin Witt finns på bolagets hemsida, www.gabather.com.

#### *Styrelsens förslag*

#### *Upprättande och godkännande av röstlängd (punkt 3)*

Den röstlängd som föreslås godkännas är den röstlängd som upprättats av Fredersen Advokatbyrå på uppdrag av Bolaget, baserat på bolagsstämmoaktieboken och inkomna förhandsröster, och kontrollerats och tillstyrkts av justeringspersonen.

#### *Val av en eller två justeringspersoner (punkt 4)*

Till person att jämte ordföranden justera protokollet från bolagsstämman föreslås jur.kand. August Ysander vid Fredersen Advokatbyrå eller den som styrelsen anvisar vid dennes förhinder. Justeringspersonens uppdrag att justera protokollet från bolagsstämman innefattar även att kontrollera röstlängden och att inkomna förhandsröster blivit rätt återgivna i protokollet från bolagsstämman.

#### *Beslut om disposition av Bolagets resultat (punkt 8b))*

Styrelsen föreslår att ingen utdelning lämnas för räkenskapsåret 2021.

## *Beslut om bemyndigande för styrelsen att besluta om nyemission av aktier samt emission av konvertibler eller teckningsoptioner (punkt 15)*

Styrelsen föreslår att årsstämman bemyndigar styrelsen att vid ett eller flera tillfällen före nästa årsstämma, med eller utan avvikelse från aktieägarnas företrädesrätt, besluta om nyemission av aktier eller emission av konvertibler eller teckningsoptioner. Betalning ska kunna ske kontant, genom kvittning, med apportegendom eller i annat fall på villkor som avses i 2 kap. 5 § andra stycket 1-3 och 5 aktiebolagslagen. Det totala antalet aktier som ska kunna ges ut, *eller,* vid emission av konvertibler eller teckningsoptioner, tillkomma efter konvertering eller utnyttjande, med stöd av bemyndigandet ska vara begränsat till 25 procent av vid tidpunkten för denna kallelse utestående antal aktier. Om styrelsen beslutar om emission utan företrädesrätt för aktieägarna så ska skälet vara att kunna bredda ägarkretsen eller möjliggöra inträde för nya aktieägare av strategiska skäl, anskaffa eller möjliggöra anskaffning av rörelsekapital, öka likviditeten i aktien, genomföra förvärv av projekt eller anskaffa eller möjliggöra anskaffning av kapital för förvärv av projekt.

## **Majoritetskrav**

För giltigt beslut under punkten 15 krävs att de biträds av aktieägare med minst två tredjedelar av såväl de avgivna rösterna som de vid stämman företrädda aktierna.

### **Övrig information**

Vid tidpunkten för denna kallelse uppgår det totala antalet aktier och röster i Bolaget till 13 627 288. Bolaget innehar inga egna aktier.

Årsredovisning och revisionsberättelse, anmälnings- och fullmaktsformulär, styrelsens fullständiga förslag samt relaterade handlingar kommer att hållas tillgängliga hos Bolaget och på Bolagets hemsida åtminstone tre veckor före stämman. Handlingarna sänds på begäran till aktieägare som uppger sin postadress.

Aktieägarna erinras om sin rätt att begära upplysningar enligt 7 kap 32 § aktiebolagslagen.

Bolaget har sitt säte i Södertälje.

#### **Behandling av personuppgifter**

För information om hur dina personuppgifter behandlas se http://www.euroclear.com/dam/ESw/Legal/Privacy\_Notice\_Boss\_Final\_SWE\_30112020.pdfwww.eurocl ear.com/dam/ESw/Legal/Integritetspolicy-bolagsstammor-svenska.pdf https://www.euroclear.com/dam/ESw/Legal/Integritetspolicy-bolagsstammor-svenska.pdf

> Södertälje i maj 2022 **Gabather AB (publ)** *Styrelsen*

## **ANMÄLAN OCH FORMULÄR FÖR FÖRHANDSRÖSTNING**

genom poströstning enligt 4 § lagen (2022:121) om tillfälliga undantag för att underlätta genomförandet av bolags- och föreningsstämmor.

### **Formuläret ska vara Gabather AB (publ) tillhanda senast den 10 juni 2022.**

Nedanstående aktieägare anmäler sig och utövar härmed sin rösträtt för aktieägarens samtliga aktier i Gabather AB (publ), org.nr 556970-5790, vid årsstämman den **13 juni 2022**. Rösträtten utövas på det sätt som framgår av markerade svarsalternativ nedan.

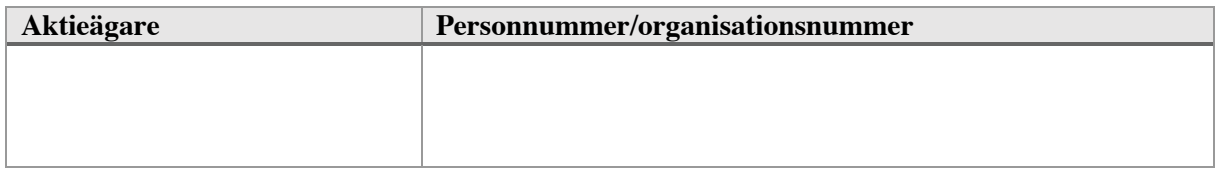

**Försäkran (om undertecknaren är ställföreträdare för aktieägare som är juridisk person):**  Undertecknad är styrelseledamot, verkställande direktör eller firmatecknare i aktieägaren och försäkrar på heder och samvete att jag är behörig att avge denna förhandsröst för aktieägaren och att förhandsröstens innehåll stämmer överens med aktieägarens beslut

**Försäkran (om undertecknaren företräder aktieägaren enligt fullmakt):** Undertecknad försäkrar på heder och samvete att bilagd fullmakt överensstämmer med originalet och inte är återkallad

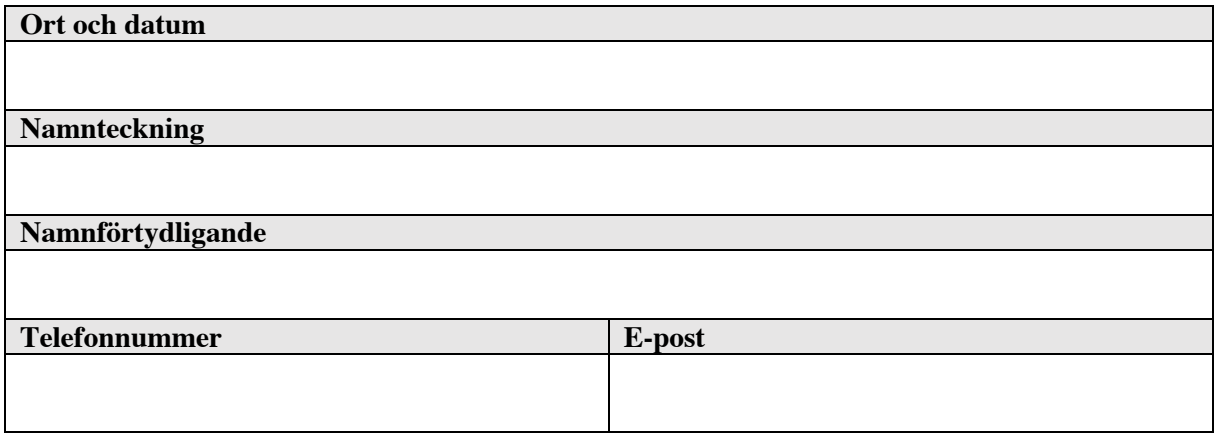

#### **För att förhandsrösta, gör så här:**

- Fyll i aktieägarens uppgifter ovan.
- Markera valda svarsalternativ nedan.
- Skriv ut, underteckna och skicka formuläret i original till Gabather (publ) AB, c/o Fredersen Advokatbyrå AB, Lästmakargatan 18, 111 44 Stockholm, eller per e-post till gabather@fredersen.se.

• Om aktieägaren är en fysisk person som förhandsröstar personligen är det aktieägaren själv som ska underteckna vid Namnteckning ovan. Om förhandsrösten avges av ett ombud (fullmäktig) för en aktieägare är det ombudet som ska underteckna. Om förhandsrösten avges av en ställföreträdare för en juridisk person är det ställföreträdaren som ska underteckna.

• Om aktieägaren förhandsröstar genom ombud ska fullmakt biläggas formuläret. Om aktieägaren är en juridisk person måste registreringsbevis eller annan behörighetshandling biläggas formuläret.

• Observera att en aktieägare som har sina aktier förvaltarregistrerade måste registrera aktierna i eget namn för att få rösta. Instruktioner om detta finns i kallelsen till stämman.

Aktieägaren kan inte lämna andra instruktioner än att nedan markera ett av de angivna svarsalternativen vid respektive punkt i formuläret. Om aktieägaren önskar avstå från att rösta i någon fråga, vänligen avstå från att markera ett alternativ. Om aktieägaren har försett formuläret med särskilda instruktioner eller villkor, eller ändrat eller gjort tillägg i förtryckt text, är rösten (dvs. förhandsröstningen i dess helhet) ogiltig. Endast ett formulär per aktieägare kommer att beaktas. Ges fler än ett formulär in kommer endast det senast daterade formuläret att beaktas. Om två formulär har samma datering kommer endast det formulär som sist kommit Bolaget tillhanda att beaktas. Ofullständigt eller felaktigt ifyllt formulär kan komma att lämnas utan avseende.

Förhandsröstningsformuläret, med eventuella bilagda behörighetshandlingar, ska vara Gabather tillhanda senast den 10 juni 2022. Förhandsröst kan återkallas fram till och med den 10 juni 2022 genom att kontakta Gabather per e-post till gabather@fredersen.se.

För fullständiga förslag till beslut, vänligen se kallelse och förslag på Gabathers webbplats.

För information om hur dina personuppgifter behandlas hänvisas till den integritetspolicy som finns tillgänglig på Euroclears hemsida

https://www.euroclear.com/dam/ESw/Legal/Integritetspolicy-bolagsstammor-svenska.pdf.

# **Årsstämma i Gabather AB (publ) den 13 juni 2022**

Svarsalternativen nedan avser de framlagda förslag som anges i kallelsen till årsstämman och som tillhandahålls på Bolagets webbplats.

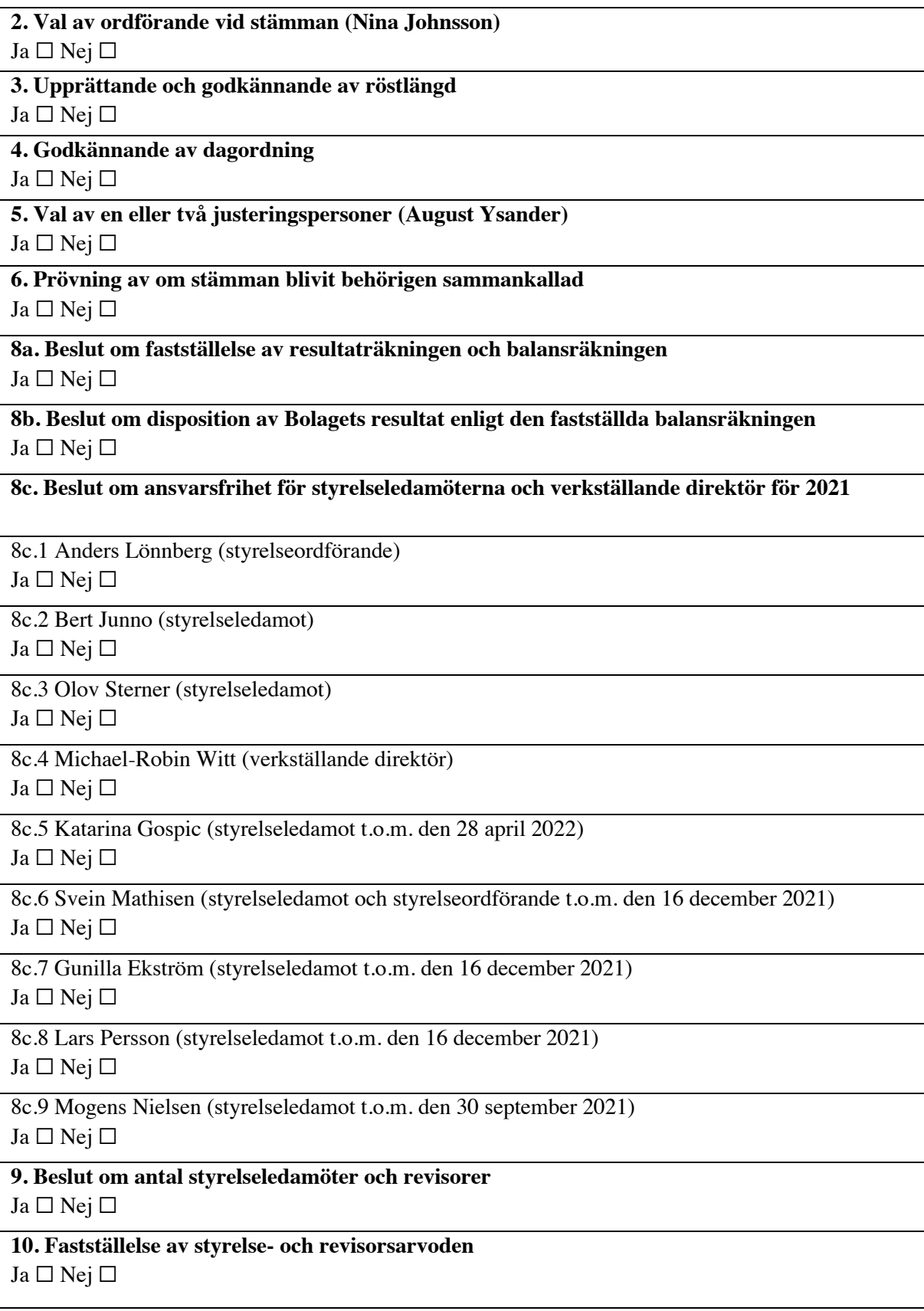

## **11. Val av styrelseledamöter**

11.1 Anders Lönnberg (omval)  $Ja \Box Nej \Box$ 

11.2 Bert Junno (omval)  $Ja \Box Nej \Box$ 

11.3 Olov Sterner (omval)  $Ja \Box Nej \Box$ 

11.4 Michael-Robin Witt (nyval)  $Ja \Box Nej \Box$ 

**12. Val av styrelseordförande (omval av Anders Lönnberg)**  $Ja \Box Nej \Box$ 

**13. Val av revisor (omval av Öhrlings PricewaterhouseCoopers AB)**  $Ja \Box Nej \Box$ 

**14. Beslut om principer för utseende av valberedning**  $Ja \Box Nej \Box$ 

**15. Beslut om bemyndigande för styrelsen att besluta om nyemission av aktier samt emission av konvertibler eller teckningsoptioner** Ja □ Nej □

[Denna sida har avsiktligen avlägsnats]